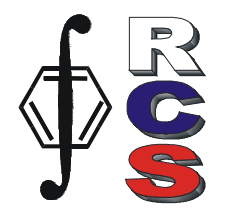

# **Course Chemometrics in Excel**

## **October 15-17, 2012, Sofia, [Sofia University](http://www.uni-sofia.bg/index.php/eng/)**

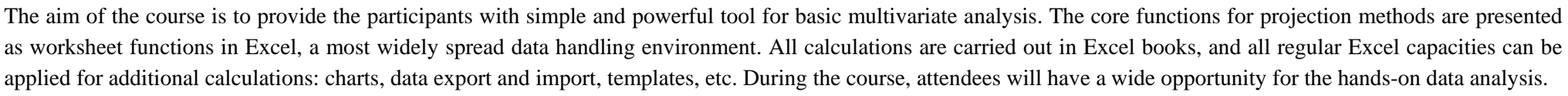

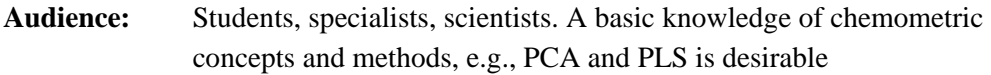

**Language**: English

**Instructors**: DSc [Alexey Pomerantsev](http://rcs.chph.ras.ru/ICP/paleng.htm) (ICP RAS, Moscow)

#### **Course materials:**

- Matrix calculations in Excel [\(web tutorial\)](http://rcs.chph.ras.ru/Tutorials/excel_en.htm)
- Projection methods in Excel [\(web tutorial\)](http://rcs.chph.ras.ru/Tutorials/projection_en.htm)
- Useful Formulae for Chemometrics Add-In [\(web tutorial\)](http://rcs.chph.ras.ru/Tutorials/tricks_en.htm) Additional materials will be available for the participants on Oct 7, 2012.

#### **Course Outline:**

- *Day 1, Introduction, Explorative Analysis:*
	- Matrix calculations in Excel [\(Excel.xls\)](http://rcs.chph.ras.ru/Tutorials/excel_en/Excel.xls)
	- Chemometrics Add-In software [\(Projection.xls\)](http://rcs.chph.ras.ru/Tutorials/projection_en/Projections.xls)
	- Computer exercises: PCA [\(People.xls\)](http://rcs.chph.ras.ru/Tutorials/pca/People.xls)
- *Day 2 Calibration*
	- Calibration: Problem
	- Computer exercises: MLR, PCR, PLS, PLS2 [\(Calibration.xls\)](http://rcs.chph.ras.ru/Tutorials/calibration_en/Calibration.xls)

### *Day 3 Classification*

- Classification: Overview of the problem
- Computer exercises: LDA, PLS-DA, SIMCA [\(Iris.xls\)](http://rcs.chph.ras.ru/Tutorials/classification_en/Iris.xls)

Chemometrics Add-In is specially designed software for Microsoft Excel. The package consists of two files Chemometrics.dll and Chemometrics.xla. The main projection functions can be applied as ordinary user-defined functions in Excel

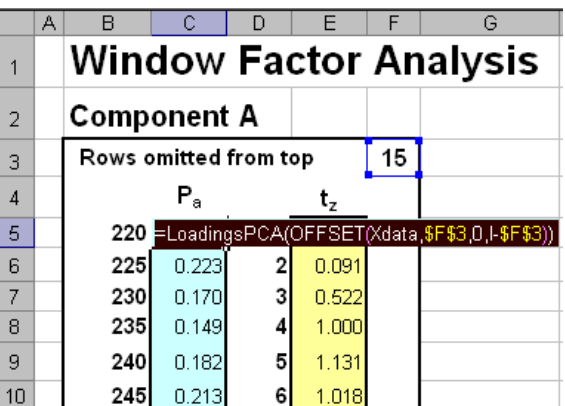

 $10<sup>°</sup>$ The core functions for the

PCA/PLS decompositions are designed to ensure very fast calculations even for the rather large data sets (200 samples by 4500 variables). They are programmed in C++ language and linked to Excel via DLL.

## *Full individual license for Chemometrics Add-In software will be provided for all registered attendees.*

Participants are encouraged to use their **own laptops** with Excel 2007 and Chemometrics Add-In installed.

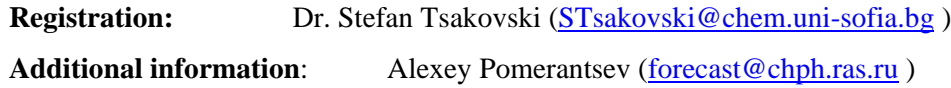